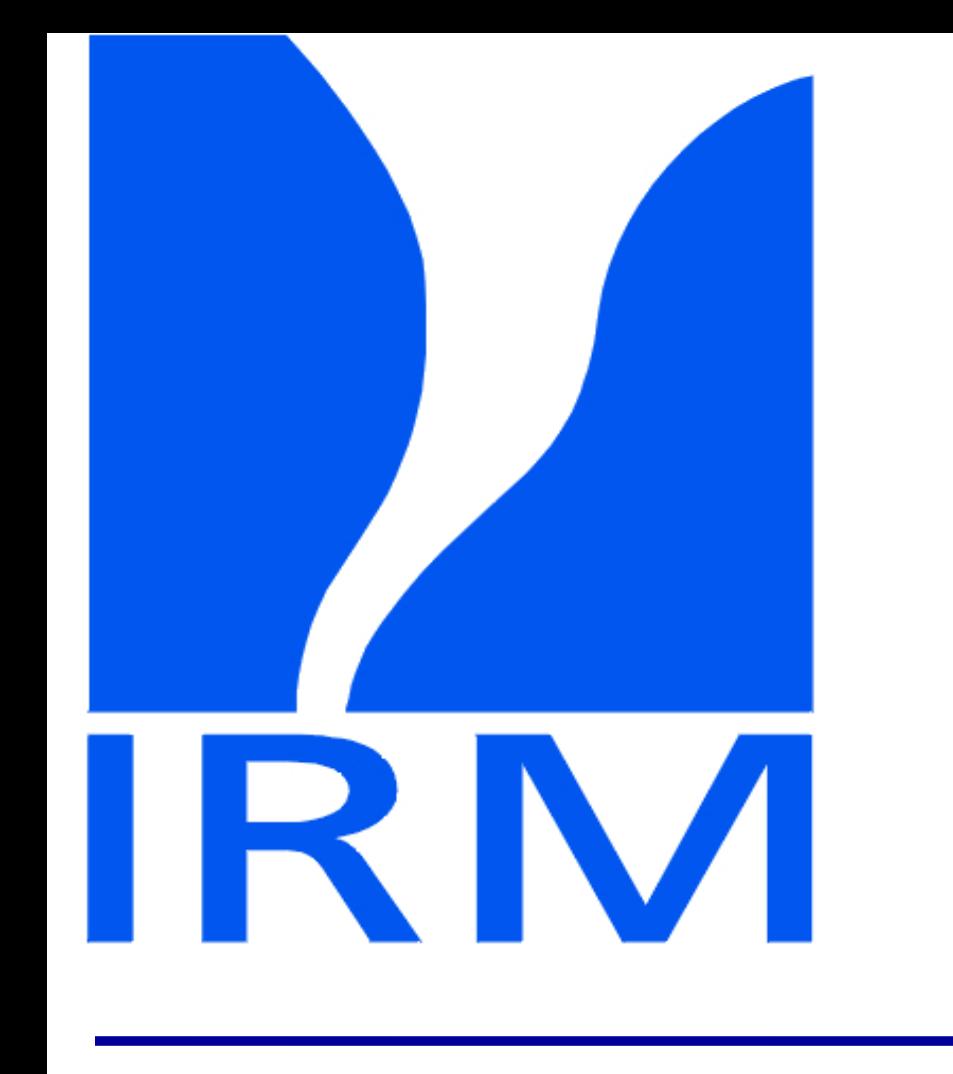

## Coupling SURFEX\_V7.2 to ALARO within cycle CY38T1

Hamdi Rafiq

*Royal Meteorological Institute of Belgium, Brussels, Belgium* **rafiq.hamdi@meteo.be**

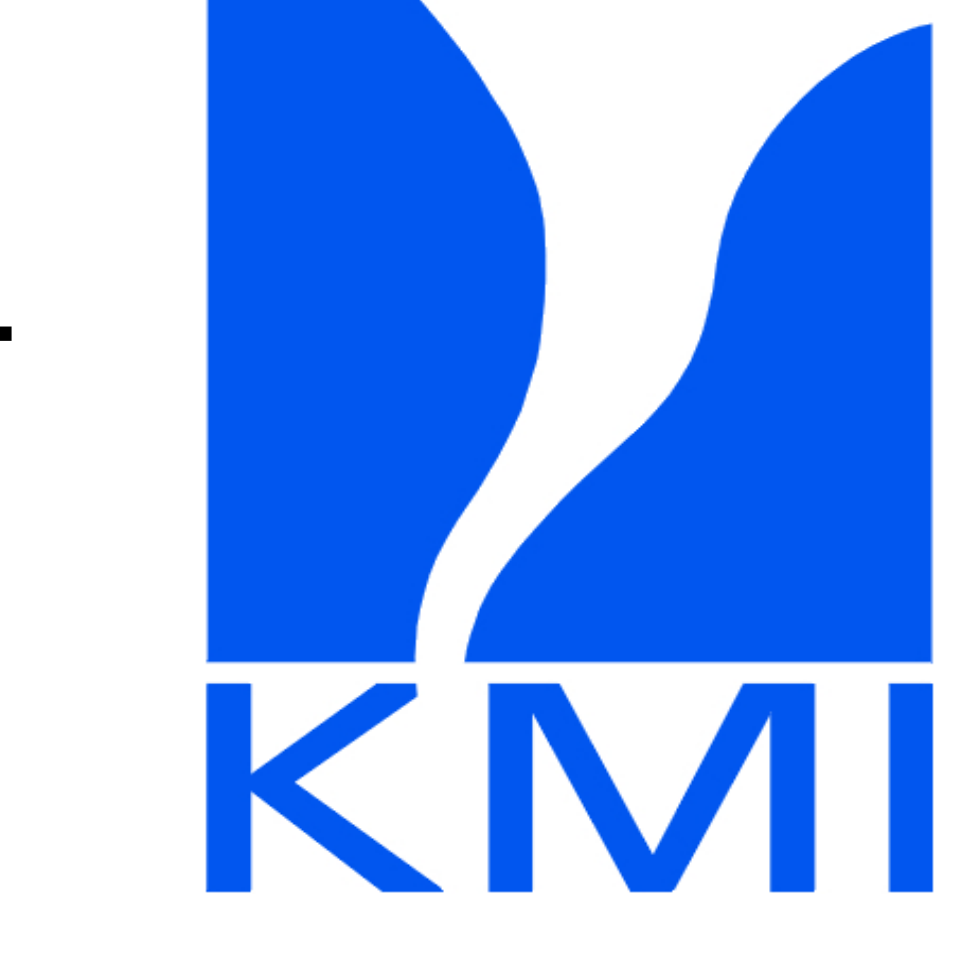

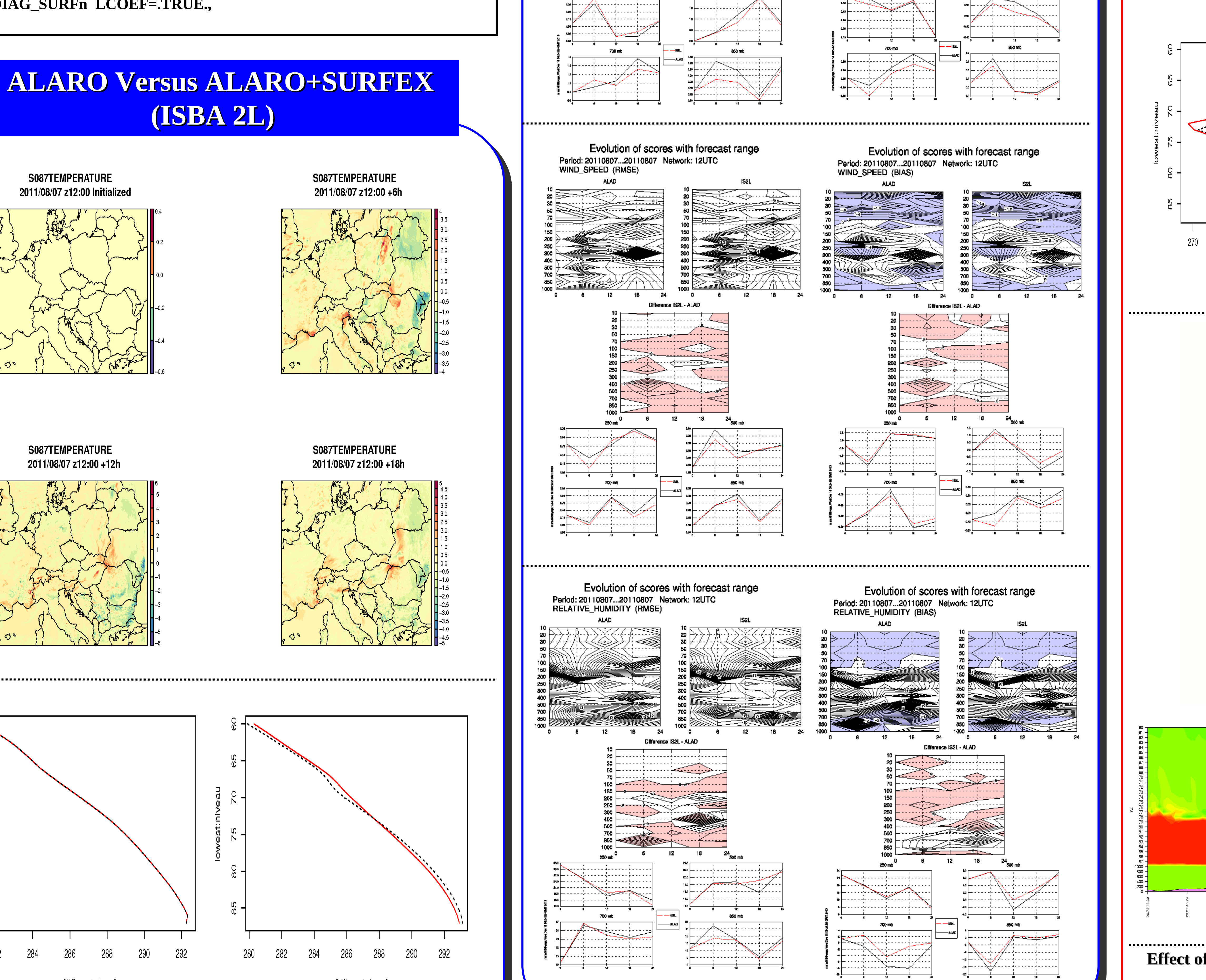

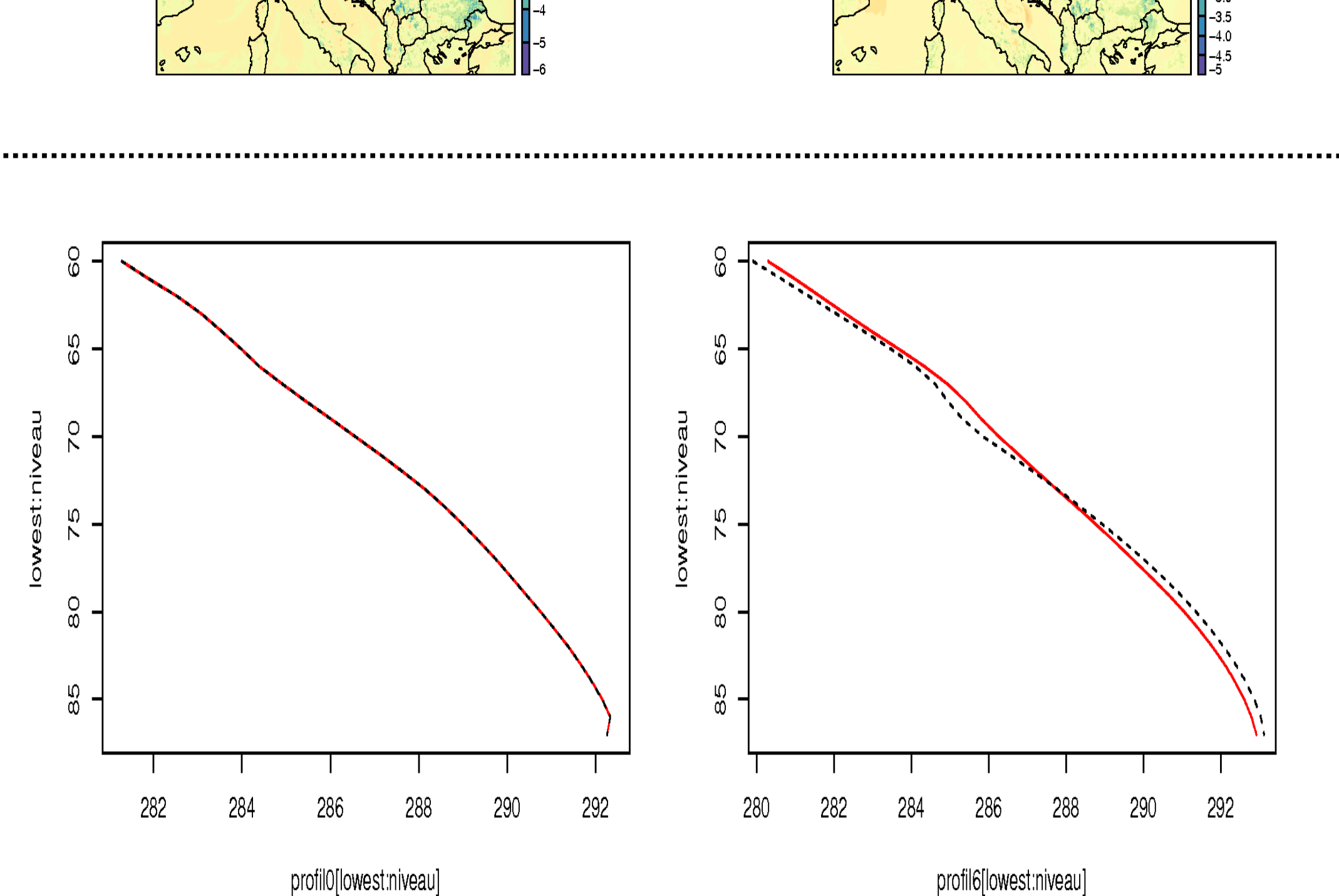

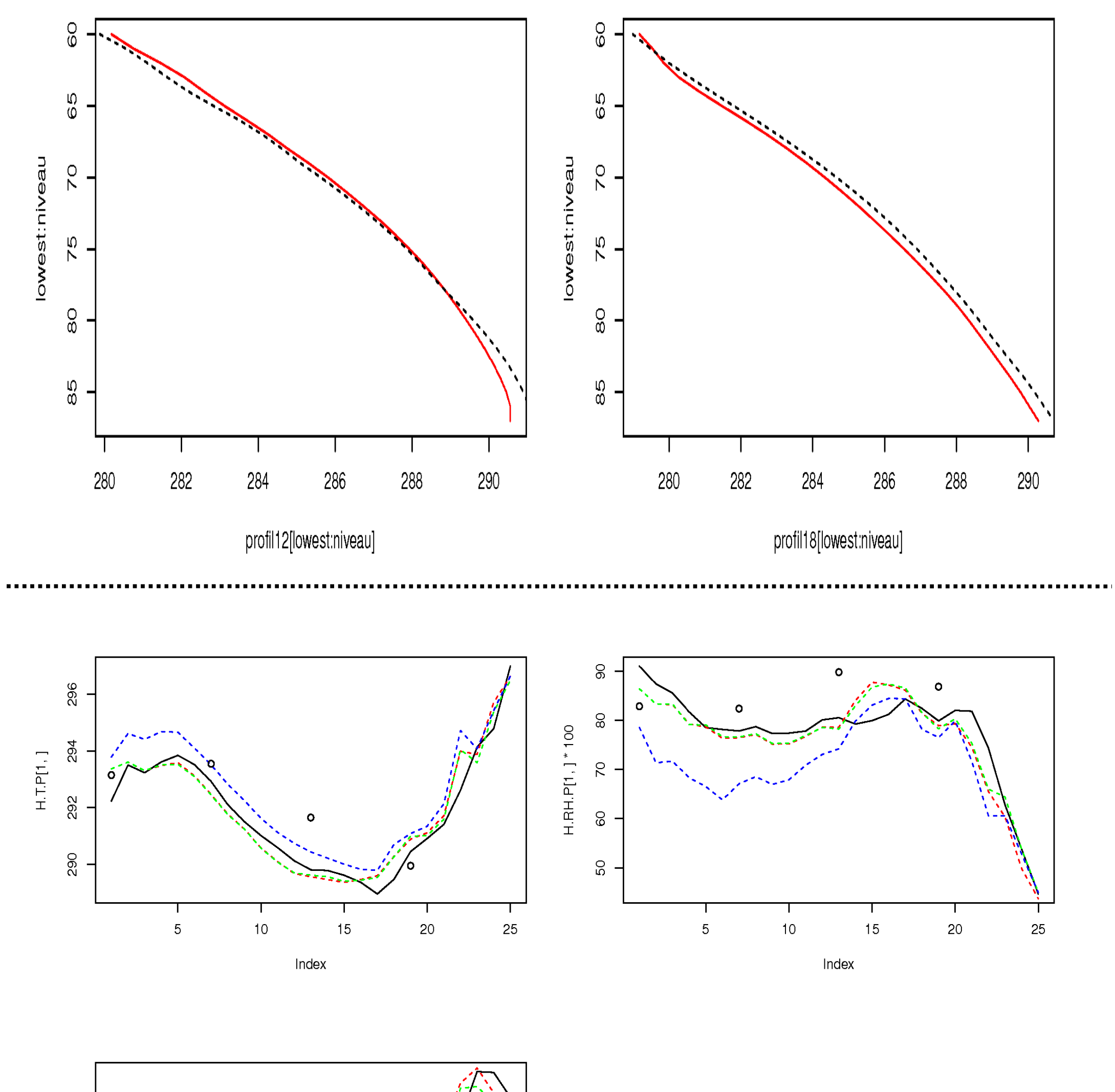

## **From SURFEXv5 ---> SURFEXv7.2**

With respect to SURFEX\_v5 used in CY36T1 a new binary files should be linked together with the classical ecoclimap ones to create the PGD file: ln -s \$ECOCLIMAP/ecoclimapI\_covers\_param.bin ecoclimapI\_covers\_param.bin ln -s \$ECOCLIMAP/ecoclimapII\_af\_covers\_param.bin ecoclimapII\_af\_covers\_param.bin ln -s \$ECOCLIMAP/ecoclimapII\_eu\_covers\_param.bin ecoclimapII\_eu\_covers\_param.bin

With respect to SURFEX\_V5, some files should be put in the working directory as well: 1. The PGD file should be called PGD.lfi

- 2. The initial SURFEX file should be called TEST.lfi
- 3. ecoclimapI\_covers\_param.bin
- 4. ecoclimapII\_af\_covers\_param.bin
- 5. ecoclimapII\_eu\_covers\_param.bin

For the execution namelist of SURFEX we should have LCOEF=True: **&NAM\_DIAG\_SURFn LCOEF=.TRUE.,** 

> Black is ALARO without SURFEX Red is ALARO with SURFEX+ISBA2L Green is ALARO with SURFEX+ISBA3L Blue is ALARO with SURFEX+ISBA3L+TEB

 **ALARO Versus ALARO+SURFEX (ISBA 2L) vertical scores**

## **SURFEX coupled to ALARO with TOUCANS**

- For TOUCANS the interface with SURFEX is done via the neutral drag coefficient Cdn. The PCDN is now extracted from SURFEX and given as input to the routine ACTKEHMTLS.F90. Therefore, the new stability function are valid at the surface and in the boundary layer and the drag coefficient for momentum PCD and heat PCH are calculated using TOUCANS stability functions.
- In the SURFEX execution namelist **EXSEG1.nam** the **LRRGUST\_ARP** should be false because this correction will be done in the **actkehmtls.F90** routine.

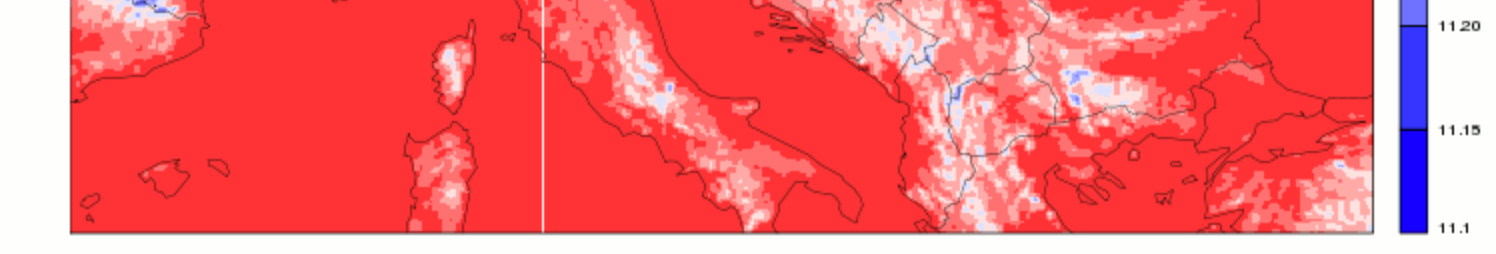

&NAM\_SURF\_ATMn **LRRGUST\_ARP=.FALSE.** &NAM\_SSOn **CROUGH="Z01D", XFRACZ0=15.,**

> S087TEMPERATURE 2011/03/03 z06:00 +6h

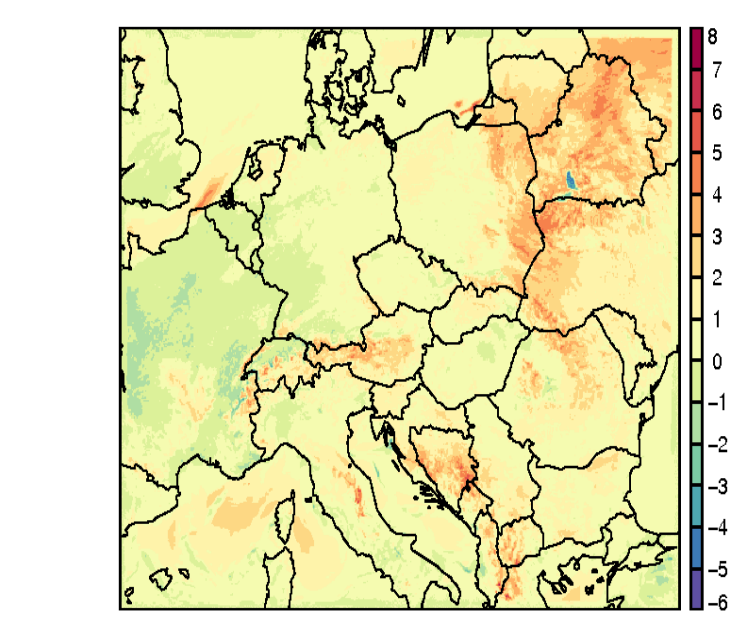

S087TEMPERATURE 2011/03/03 z06:00 +12h

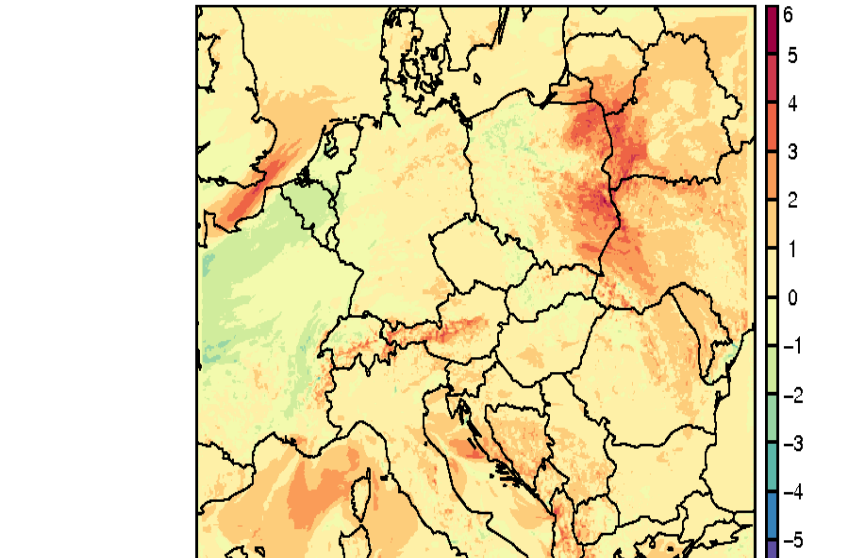

S087TEMPERATURE 2011/03/03 z06:00 +18h

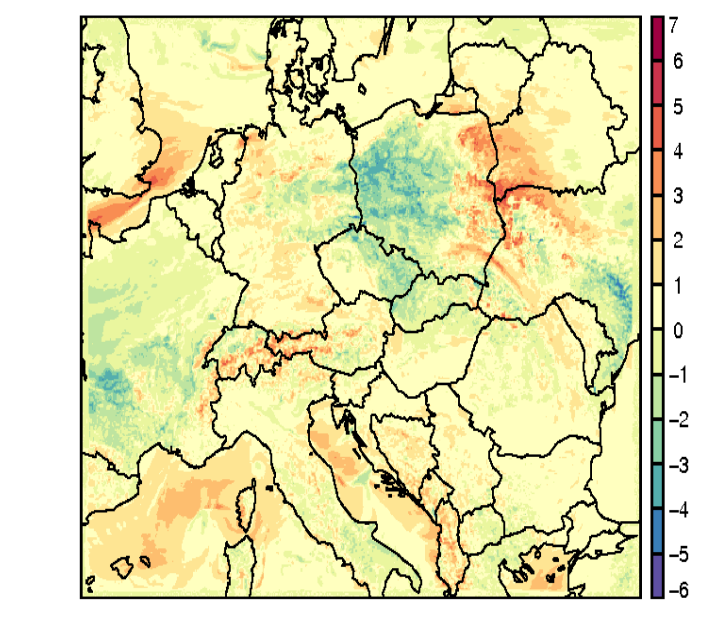

S087TEMPERATURE 2011/03/03 z06:00 +24h

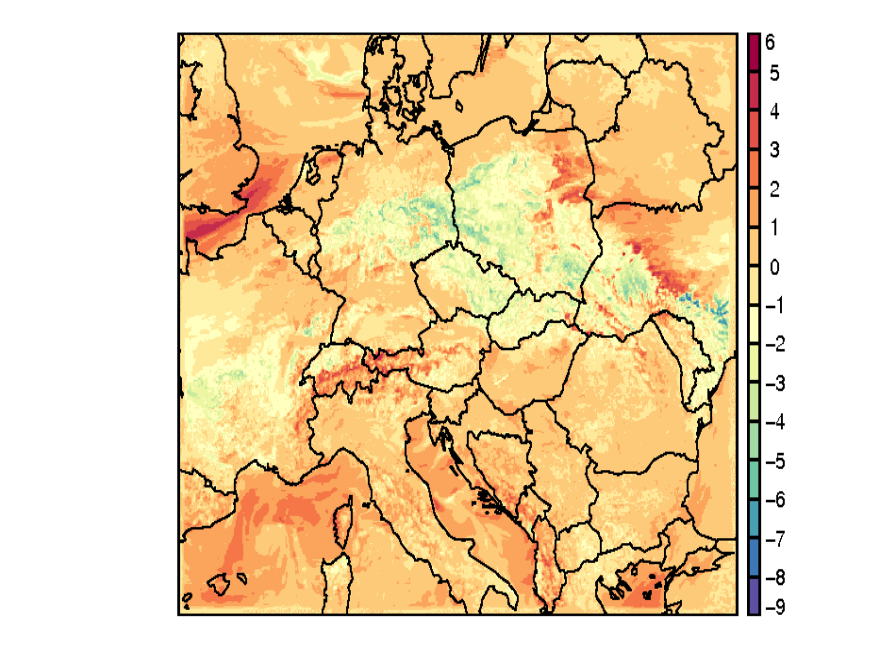

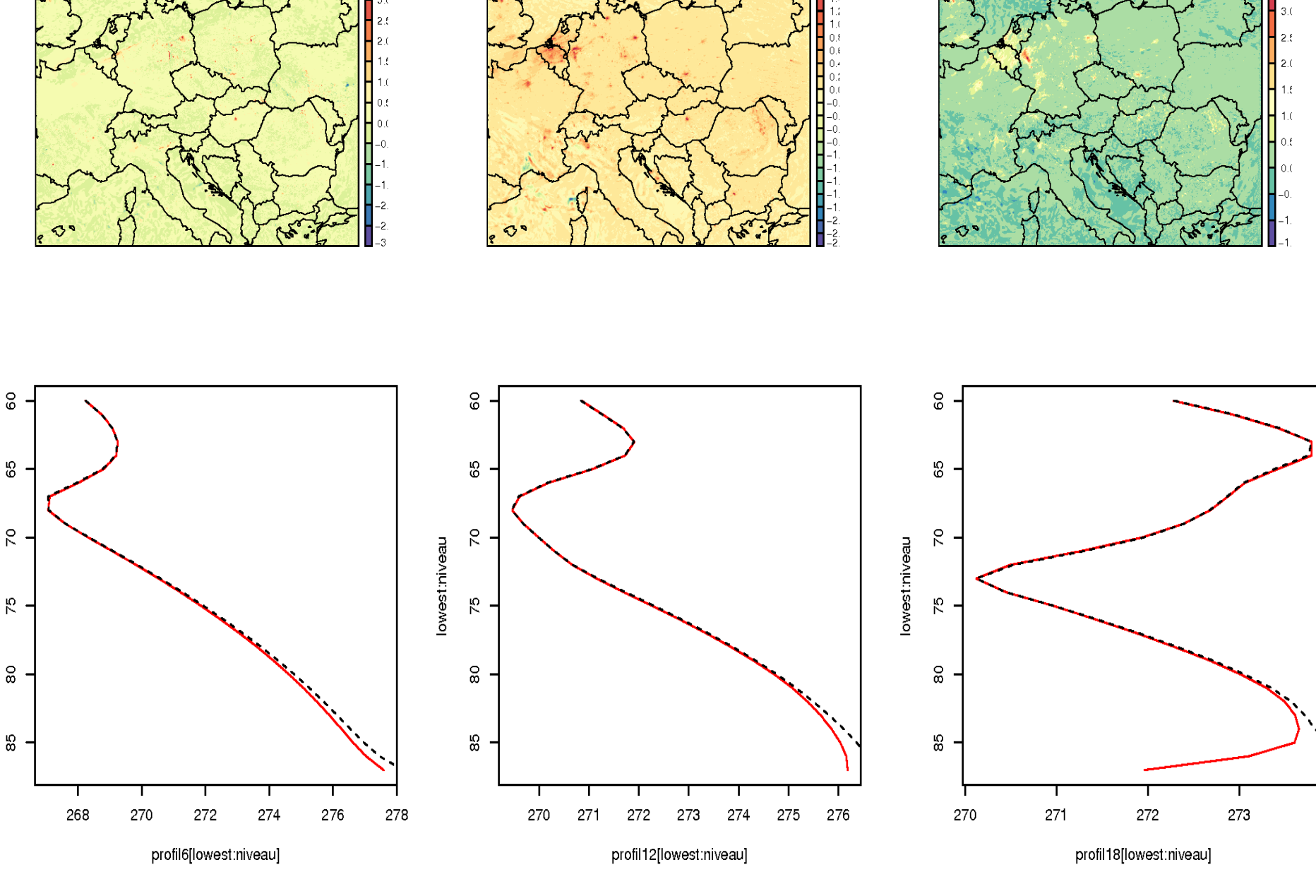

![](_page_0_Figure_39.jpeg)

![](_page_0_Figure_13.jpeg)

![](_page_0_Figure_14.jpeg)

![](_page_0_Figure_15.jpeg)

![](_page_0_Picture_24.jpeg)

![](_page_0_Figure_25.jpeg)

![](_page_0_Picture_26.jpeg)

 $10<sup>1</sup>$ 20 25  $-5$  $15$